## **ACTIVIDAD 2**

Organizando una unidad de almacenamiento de información.

1. Crean la siguiente estructura de carpetas en una unidad de almacenamiento de información.

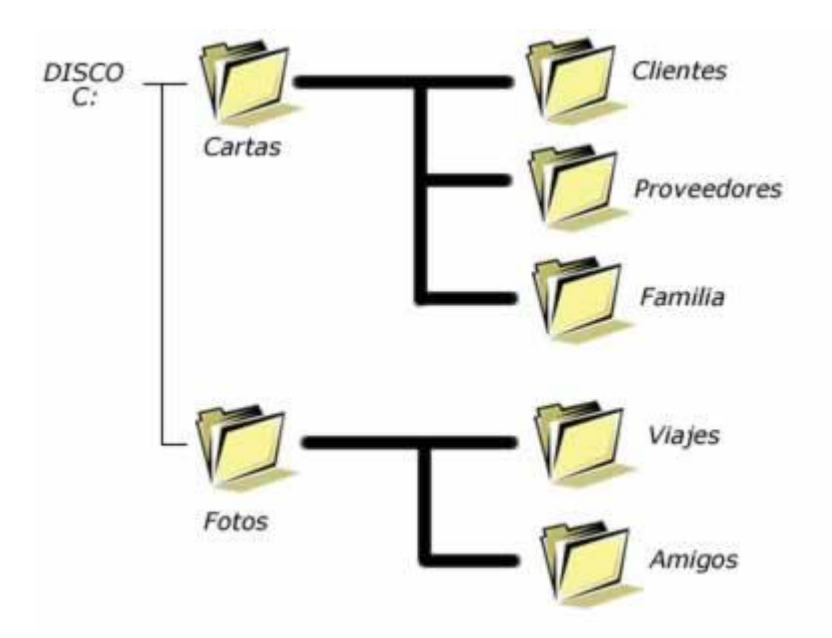

2. Cambian el nombre de la carpeta Amigos por el nombre Conocidos.

3. Copian el archivo llamado Sistema Operativo (archivo utilizado en la actividad Nº 1) a la carpeta Clientes.

• Utilizar opciones de búsqueda que ofrece el sistema operativo (explorador de Windows y buscador de Windows) para la localización de archivos de sonido, imágenes y texto almacenados en el PC vinculados a algún tema específico.

• Crear carpetas en directorios del computador para el almacenamiento, categorización y organización de la información, según criterios: salud, educación, etc.

• Utilizan la unidad física de almacenamiento en el disco duro para guardar categorizadamente información.

• Usan unidades externas de almacenamiento: pendrive, CD y DVD.